## Read Doc

## MAC OS X LEOPARD FOR DUMMIES

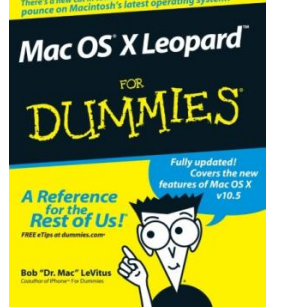

## Download PDF Mac OS X Leopard For Dummies

- Authored by Bob LeVitus
- Released at -

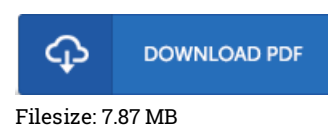

To open the PDF file, you will want Adobe Reader program. You can download the installer and instructions free from the Adobe Web site if you do not have Adobe Reader already installed on your computer. You may download and save it to the laptop for later on read. Be sure to follow the download button above to download the document.

## Reviews

I just began looking over this pdf. It is amongst the most remarkable publication i have got study. I am pleased to let you know that this is the greatest book i have got read inside my personal life and can be he very best pdf for at any time. -- Dr. Davonte Schmidt MD

This publication could be worth <sup>a</sup> read through, and far better than other. This is certainly for all those who statte there was not <sup>a</sup> worth reading through. You may like just how the author compose this publication. -- Dr. Kayley Kovacek PhD

This type of book is every thing and made me seeking forward and more. It is amongst the most awesome publication we have go through. Its been developed in an exceptionally straightforward way and it is only soon after i finished reading this ebook by which actually altered me, alter the way i believe.

-- Mrs. Serena Wunsch